# **User's Manual**

### FW1000 Regarding the Downloading and Installing for the Software (FXA120 DAQSTANDARD) and Manuals

**IM 04L24B01-66EN**

2nd Edition : Nov. 2015

YOKOGAWA ◀ Yokogawa Electric Corporation

This manual explains the downloading of software and electronic manuals and how to install DAQSTANDARD.

## Downloading software and electronic manuals

Download the latest version of the software and electronic manuals from the following URL. For the viewer, you can also use SMARTDAC+ Standard Universal Viewer. In the manuals, read "FX1000" as "FW1000."

• Software

 URL: www.yokogawa.com/ns/fw/soft/ • Electric manuals

 URL: www.yokogawa.com/ns/fw/im/

#### Electric manuals

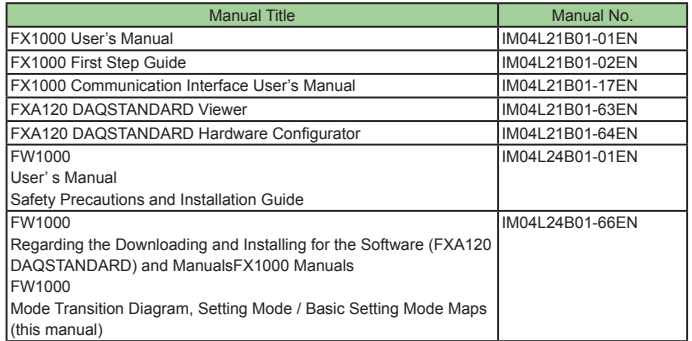

## **Installing the DAQSTANDARD**

To install the DAQSTANDARD, an appropriate license number (117-00000-5819) needs to be entered.

1.Start Windows. Log onto Windows as an administrator.

- 2. Double-click the downloaded file to extract the files.
- 3.Double-click Install.exe.
- 4.The installation program starts automatically. Follow the instructions on the screen to proceed with the installation.

The table below indicates what languages the user's manuals and software are installed in.

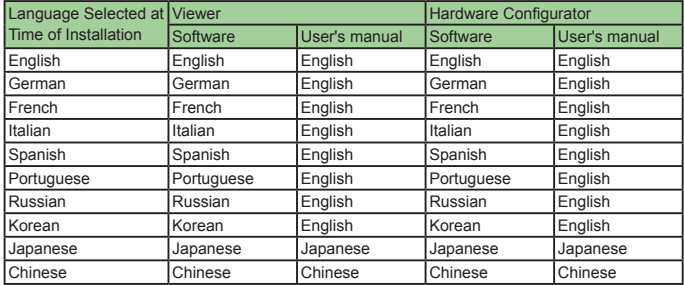

#### **Note**

• Before starting installation, make sure that all the resident programs are exited. To re-install the software, first uninstall it, then re-install it.

The DAQSTANDARD user's manual is installed with DAQSTANDARD. To view it, on the Help menu, click User's Manual. Or, from the Start menu, select [Programs] - [DAQSTANDARD]. You can view the user's manual on Adobe Reader versions 7.0 and later.

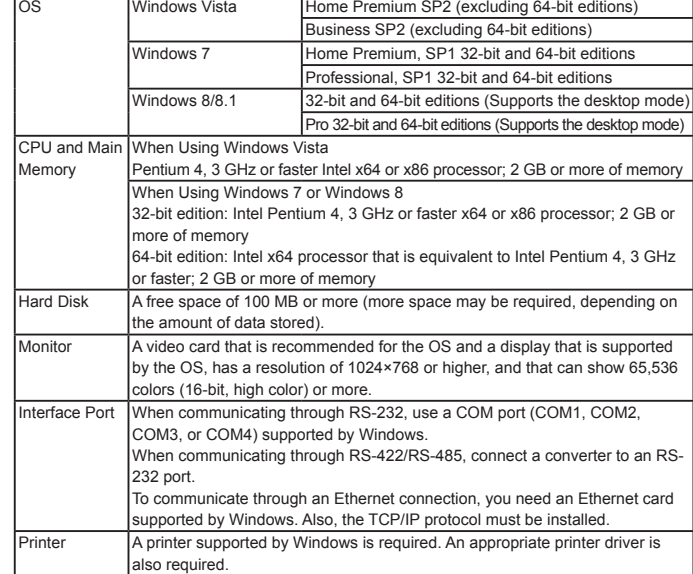

# **About the Usage of Open Source Software**

#### Heimdal

**System Requirements**

The DAQSTANDARD uses Heimdal source code.

In accordance with the Heimdal license agreement, the copyright notice, redistribution conditions, and license are listed below.

Copyright (c) 2006 Kungliga Tekniska Högskolan (Royal Institute of Technology, Stockholm, Sweden).All rights reserved.

Redistribution and use in source and binary forms, with or without modification, are permitted provided that the following conditions are met:

- 1.Redistributions of source code must retain the above copyright notice, this list of conditions and the following disclaimer.
- 2.Redistributions in binary form must reproduce the above copyright notice, this list of conditions and the following disclaimer in the documentation and/or other materials provided with the distribution.
- 3.Neither the name of the Institute nor the names of its contributors may be used to endorse or promote products derived from this software without specific prior written permission.

THIS SOFTWARE IS PROVIDED BY THE INSTITUTE AND CONTRIBUTORS "AS IS'' AND ANY EXPRESS OR IMPLIED WARRANTIES, INCLUDING, BUT NOT LIMITED TO, THE IMPLIED WARRANTIES OF MERCHANTABILITY AND FIT-**NESS** 

FOR A PARTICULAR PURPOSE ARE DISCLAIMED. IN NO EVENT SHALL THE INSTITUTE OR CONTRIBUTORS BE LIABLE FOR ANY DIRECT, INDIRECT, INCIDENTAL, SPECIAL, EXEMPLARY, OR CONSEQUENTIAL DAMAGES (INCLUDING, BUT NOT LIMITED TO, PROCUREMENT OF SUBSTITUTE GOODS OR SERVICES; LOSS OF USE, DATA, OR PROFITS; OR BUSINESS INTERRUPTION) HOWEVER CAUSED AND ON ANY THEORY OF LIABILITY, WHETHER IN CONTRACT, STRICT LIABILITY, OR TORT (INCLUDING NEGLI-GENCE OR OTHERWISE) ARISING IN ANY WAY OUT OF THE USE OF THIS SOFTWARE, EVEN IF ADVISED OF THE POSSIBILITY OF SUCH DAMAGE.

#### **Trademarks**

- Microsoft and Windows are registered trademarks or trademarks of Microsoft Corporation in the United States and/or other countries.
- • Adobe and Acrobat are registered trademarks or trademarks of Adobe Systems Incorporated.
- • Company and product names that appear in this manual are registered trademarks or trademarks of their respective holders.

## **User's Manual**

# FW1000

Mode Transition Diagram Setting Mode / Basic Setting Mode Maps

**IM 04L24B01-66EN**

YOKOGAWA < Yokogawa Electric Corporation

Mode Transition Diagram

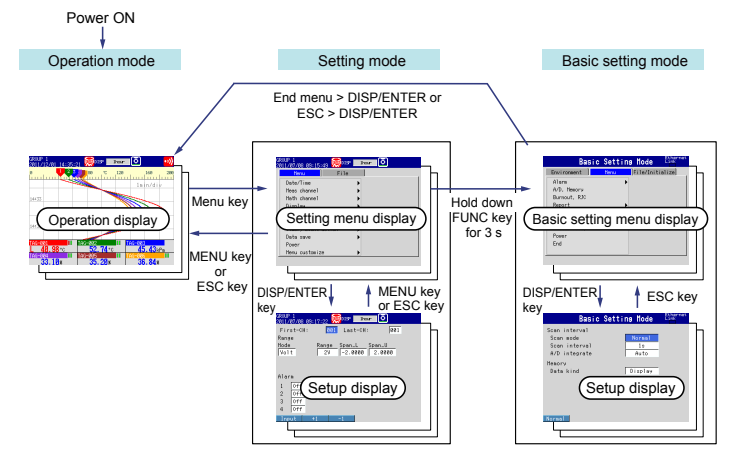

## **Setting mode**

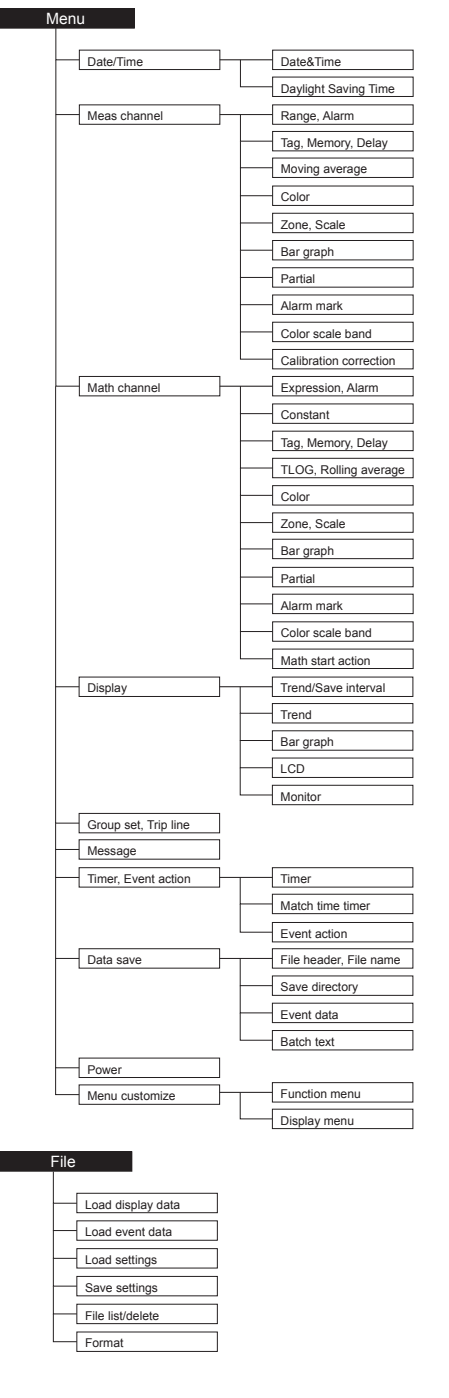

The FW has three modes.

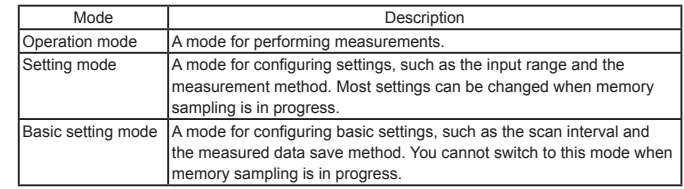

## **Basic setting mode**

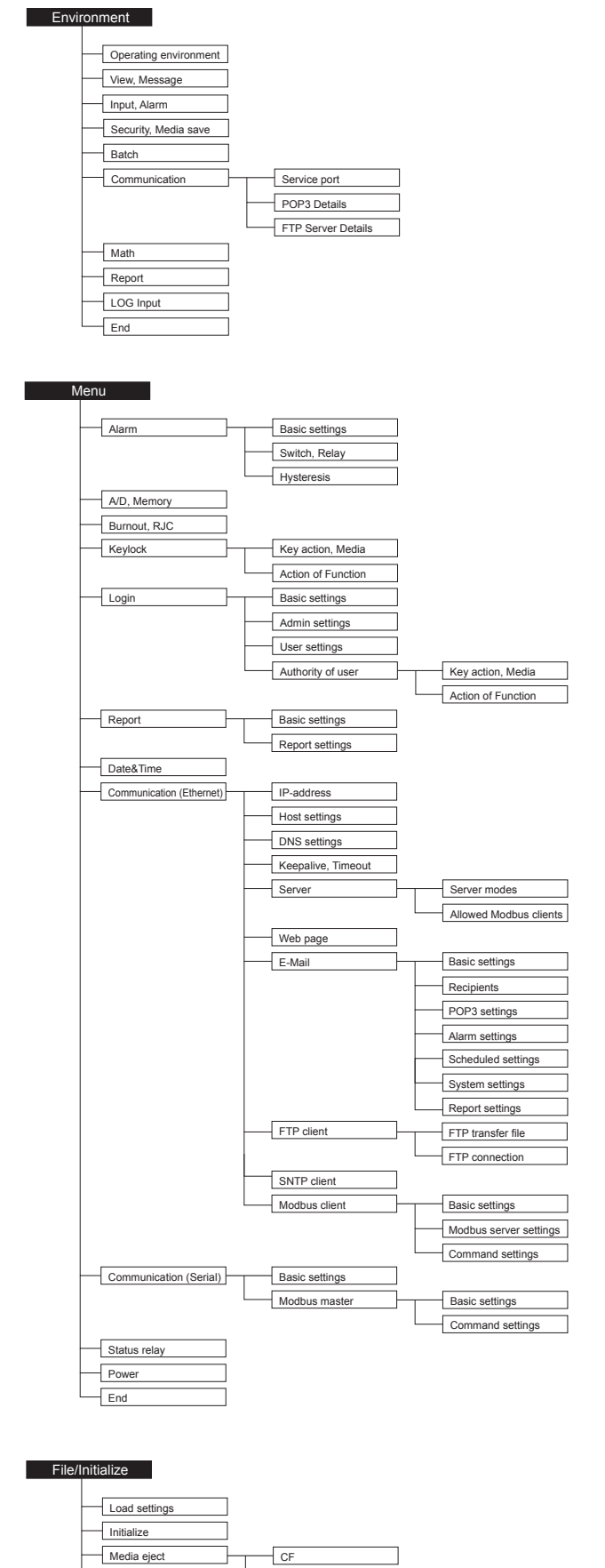

 $\overline{F}$ Fnd

 $\overline{\overline{\mathsf{u}}\mathsf{s}}$